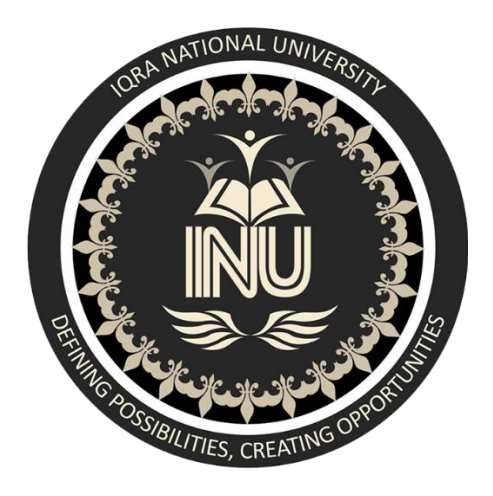

# **IQRA NATIONAL UNIVERSITY PESHAWAR**

# **DEPTT. B.E. (ELECTRICAL)**

## **8 TH SEMESTER**

# **SPRING 2020**

# **FINAL TERM EXAMINATION DATA STRUCTURE AND ALGORITHMS**

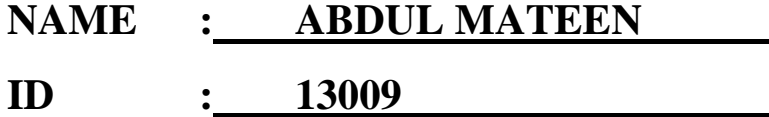

Muhammad Adil <sub>Asst. Prof</sub> 02 / July / 2020

**INSTRUCTOR: DATE OF SUBMISSION:** 

Design a linear array B [ ] of size 7 elements. Put the following elements in it.

#### **s, u, g, a, z, e, y**

**Task# 1**

a. Implement the Linear Search Algorithm on it to find "**g**" and display the message Element g is found successfully b. Search for element "**m**" and message should be displayed

Search is Unsuccessful

### **Code:**

```
#include<iostream>
using namespace std;
      int linearSearch(char array[], int size, char searchValue)
      {
             for (int i=0; i<size; i++)
             {
                   if (searchValue == array[i])
                    {
                          return i;
                    }
             }
             return -1;
      }
             void main()
             {
                    char b[] = {'s','u','g','a','z','e','y'};
                    char userValue;
                    cout<<"Enter a character: " <<endl<<endl<<endl;
                    cin>> userValue;
             char result = linearSearch(b, 7, userValue);
                   if(result >= 0)
                    {
                          cout<<"Element "<<br/>b[result] <<" is found successfully ";
                          cout<<endl<<endl<<endl;
                    }
                    else
                    {
                          cout<<"Search is Unsuccessful " << endl<<endl<<endl;
                    }
             }
```
### **Code ScreenShots:**

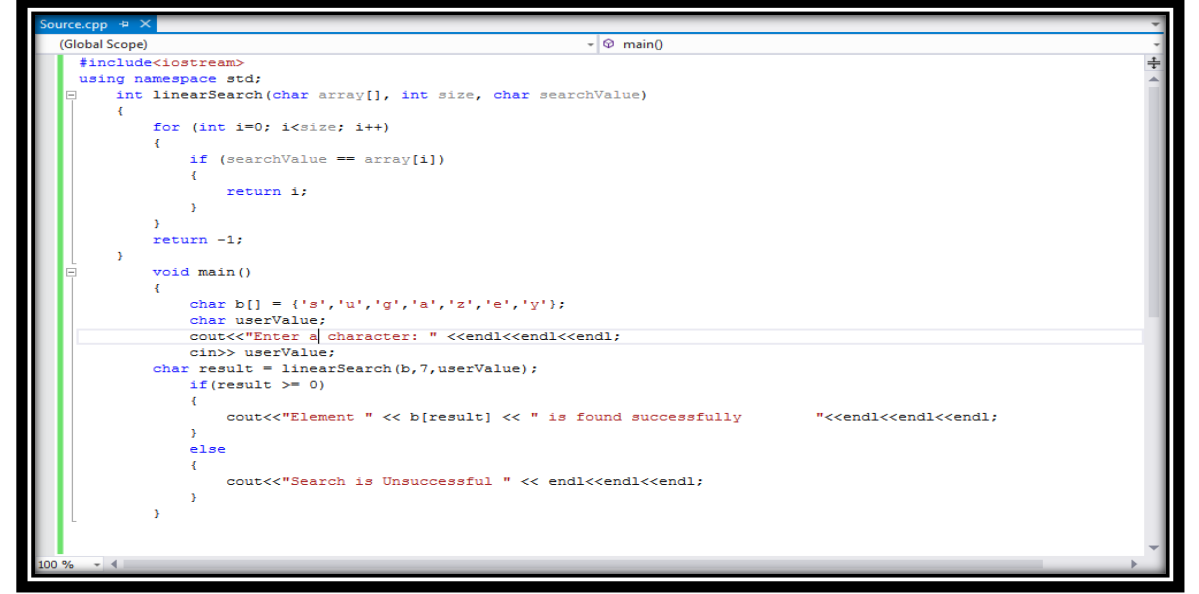

## **Output 1 ScreenShot:**

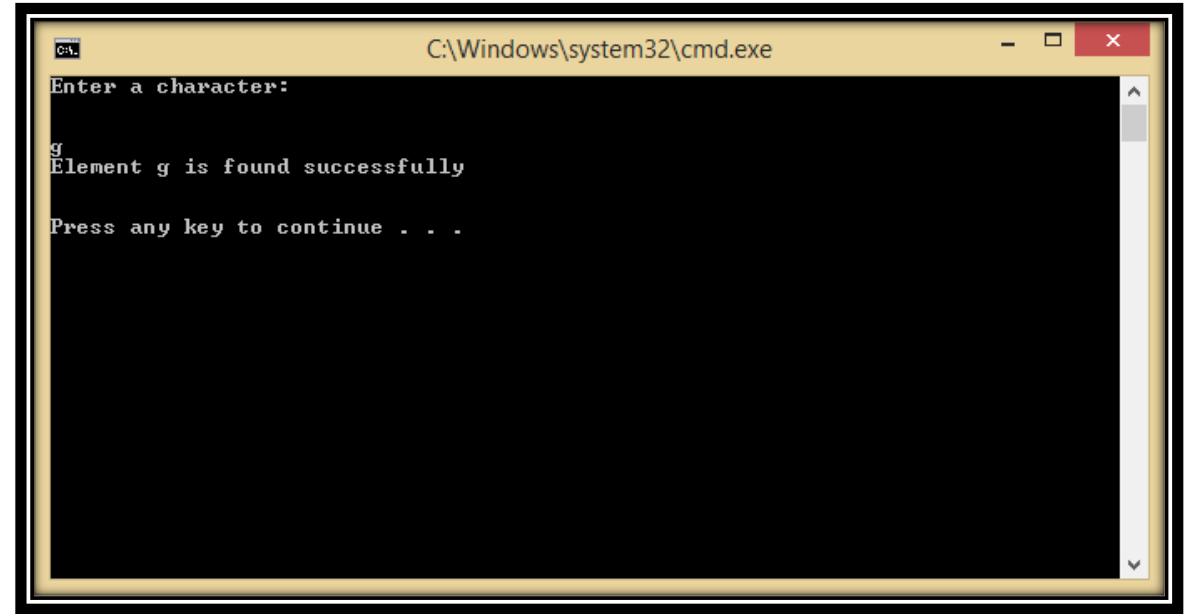

### **Output 2 ScreenShot:**

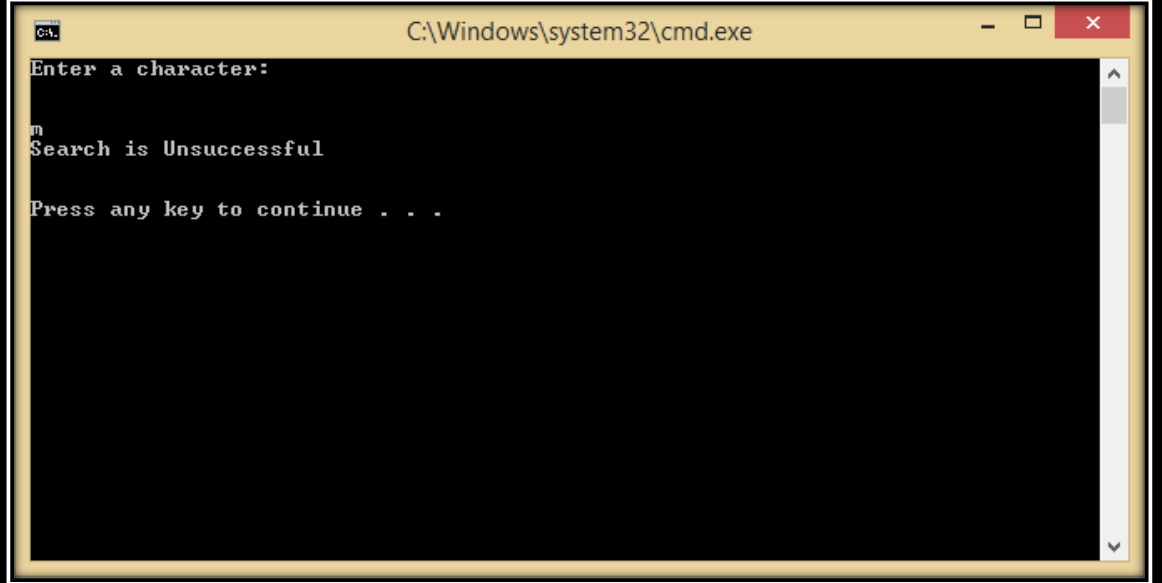

### **Task# 2**

Suppose there is a list of 6 unsorted elements.

15, 10, 12, 11, 9, 10

Design a Program to create an array A [ ] and store this list in it, and then apply Insertion Sort Algorithm to Sort the list.

#### **Code:**

```
#include<iostream>
using namespace std;
int main()
{
      int size,key,i;
      cout<<"Enter size of array : ";
      cin>>size;
      int A[size];
      cout<<"Enter value in index : "<<endl;
      for(int j=0;j < size;j++)
      {
             cin>> A[j];
       }
      for(int j=0;j < size;j++)
       {
             key=A[j];
             i=j-1;while(i>=0 && A[i]>key)
             {
                   A[i+1]=A[i];i--;}
             A[i+1]=key;}
      cout<<"value after sort :: ";
      for(int j=0;j < size;j++)
       {
             cout<<"\t"<<A[j];
      }
}
```
### **Code ScreenShots:**

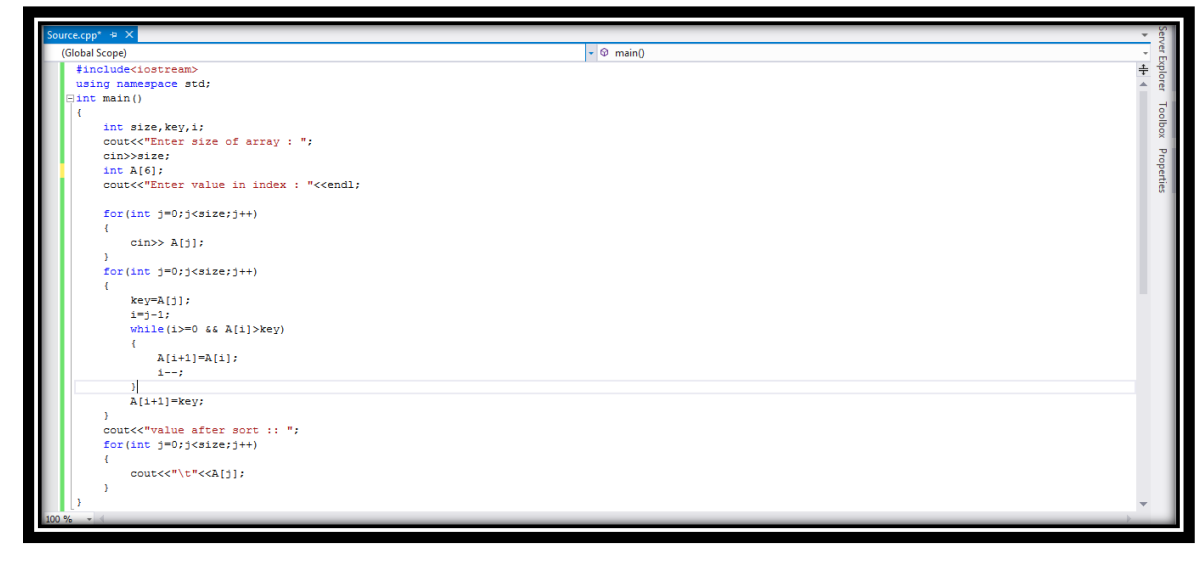

## **Output ScreenShot:**

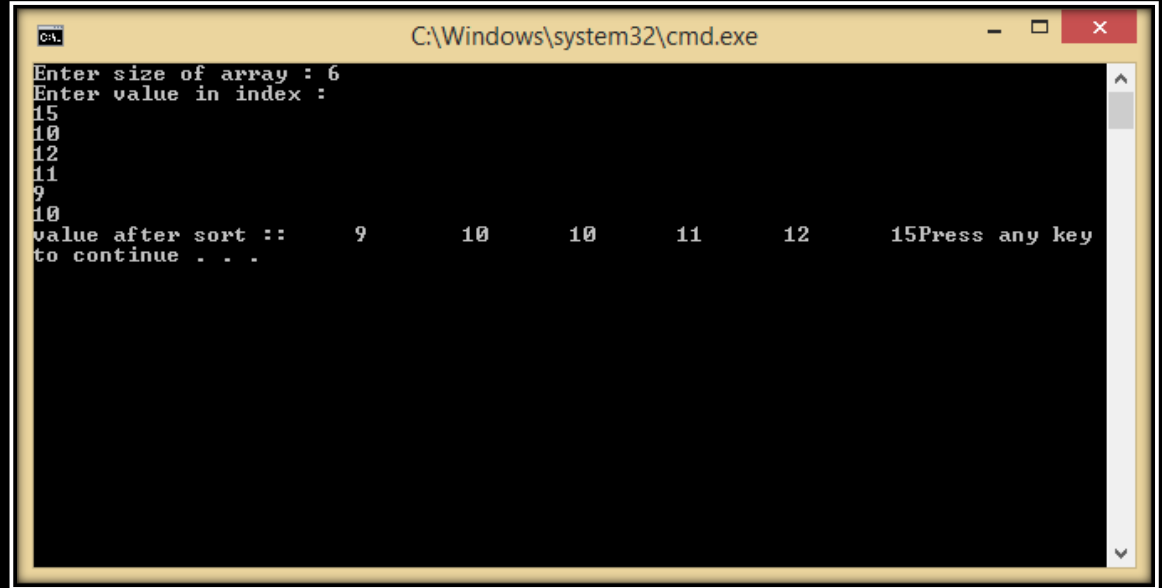